### **Introduction to Networking**

CCNA 1 v3 – Module 1

NESCOT CATC **1** 

### Requirements for Internet Connection

Connection to the Internet can be broken down into:

#### **Physical connection**:

- <sup>n</sup> connects modem or NIC from PC to network
- transfer signals between PCs and remote devices

#### **Logical connection:**

- **n uses standards called protocols rules and conventions that** govern how devices on a network communicate
- TCP/IP suite are the primary protocols used on the Internet

#### **Application:**

NESCOT CATC 2 Interprets data and displays information in an understandable form. Example: web browsers display HTML as a web page.

### PC basics – The System Unit

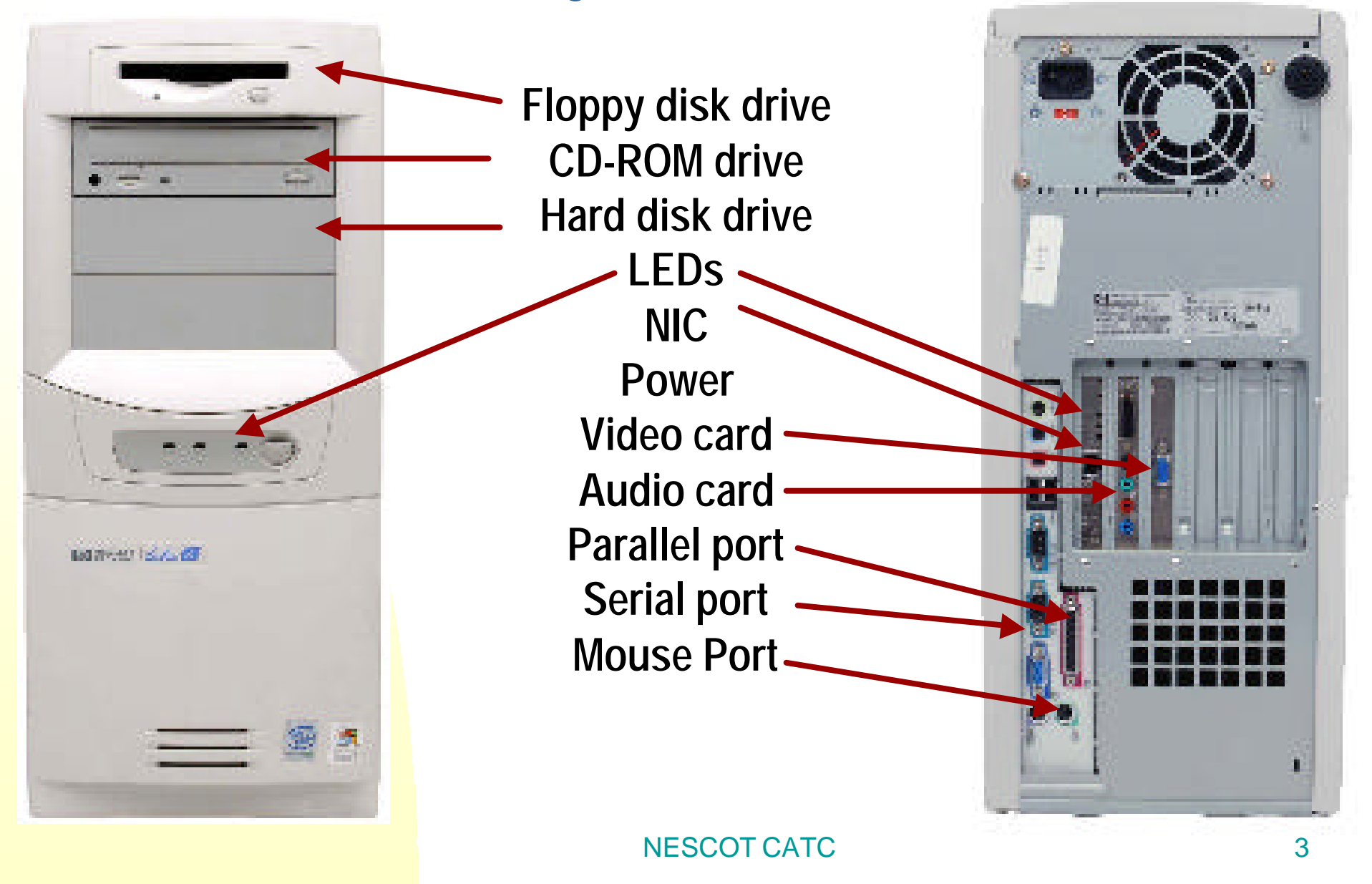

# Network Interface Card

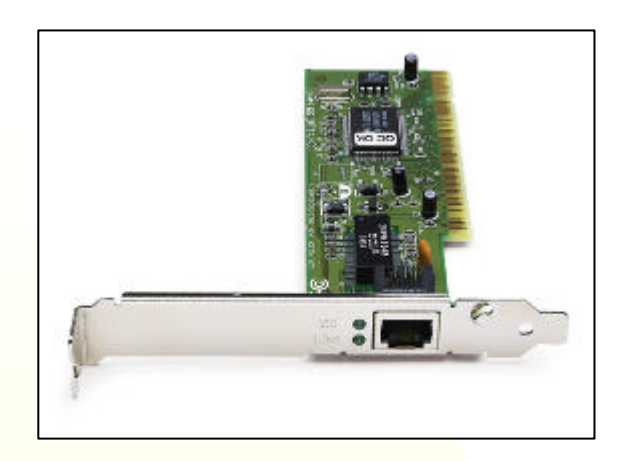

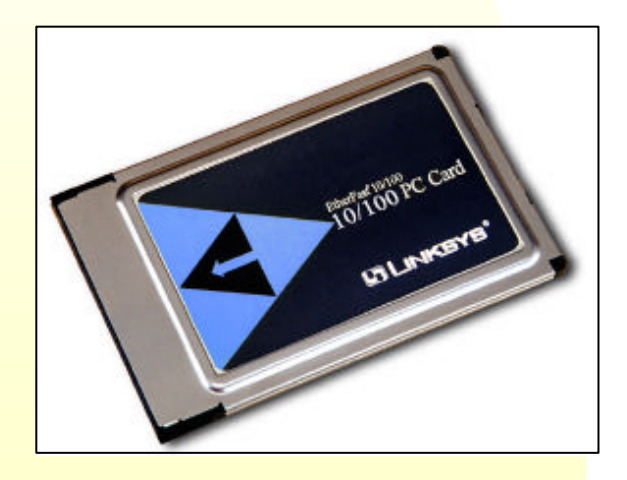

NIC is a printed circuit board that provides network communication capabilities

NIC must match the media and protocol used on the local network

The NIC uses an IRQ, an I/O address, and upper memory space to work with the operating system

When selecting a NIC, consider the following factors:

- **Protocols** Ethernet, Token Ring, FDDI
- **Types of media** UTP/STP, coaxial, wireless, or fiber-optic
- **Type of system bus** PCI or ISA

## TCP/IP

- <sup>n</sup> Transmission Control Protocol/Internet Protocol
- Set of protocols or rules developed to allow cooperating computers to share resources across a network
- To enable TCP/IP on the workstation, it must be configured using the operating system tools
- **WINIPCFG and IPCONFIG** are tools used to discover a Windows PC's network configuration

**Ping** is a utility used to verify Internet connectivity **Tracert** is used to find determine the path data is taking between two hosts

#### $C:\ \> \ \text{ping } 127.0.0.1$ Pinging 127.0.0.1 with 32 bytes of data: Reply from 127.0.0.1: bytes=32 time<10ms TTL=128 Reply from 127.0.0.1: bytes=32 time<10ms TTL=128 Reply from 127.0.0.1: bytes=32 time<10ms TTL=128 Reply from 127.0.0.1: bytes=32 time<10ms TTL=128 Ping statistics for 127.0.0.1: Packets: Sent  $= 4$ , Received  $= 4$ , Lost  $= 0$  (0% loss) Approximate round trip times in milli-seconds: Minimum =  $0ms$ , Maximum =  $0ms$ , Average =  $0ms$ NESCOT CATCH CATCH CATCH CATCH CATCH CATCH CATCH CATCH CATCH CATCH CATCH CATCH CATCH CATCH CATCH CATCH CATCH C

# Web Browser and Plug-ins

- **A** web browser contacts a web server, requests information, receives information and displays the results on the screen
- Interprets HTML and other mark-up languages with more advanced features

**Netscape Navigator -** first popular browser uses less disk space **Internet Explorer -** integrated with Microsoft products

**Plug-ins -** applications work in conjunction with the browser to launch the program required to view the following special files:

- **Flash** plays multimedia files created by Macromedia Flash
- **Quicktime** plays video files, created by Apple
- **Real Player** plays audio and video files

Troubleshooting Internet connection problems **The Eight Basic Steps for PC and Network Troubleshooting Process**

- **1. Define the problem**
- **2. Gather the facts**
- **3. Consider the possibilities**
- **4. Create an action plan**
- **5. Implement the plan**
- **6. Observe the results**
- **7. Document the results**
- **8. Introduce problems and troubleshoot**

# **Questions**

- Q Which three factors should be considered when selecting a NIC?
- **A – Protocols,types of media**, **type of system bus**
- Q What three areas can connection to the Internet can be broken down into?
- **A – Physical connection, Logical connection, Application**
- Q What is the purpose of the TCP/IP suite of protocols?
- **A - to allow cooperating computers to share resources across a network**
- Q Which technologies allow home users access speeds greater than 56 kbps?
- **A – DSL, Cable modems**
- Q Which tool can be used to troubleshoot network connectivity?
- **A - Ping**